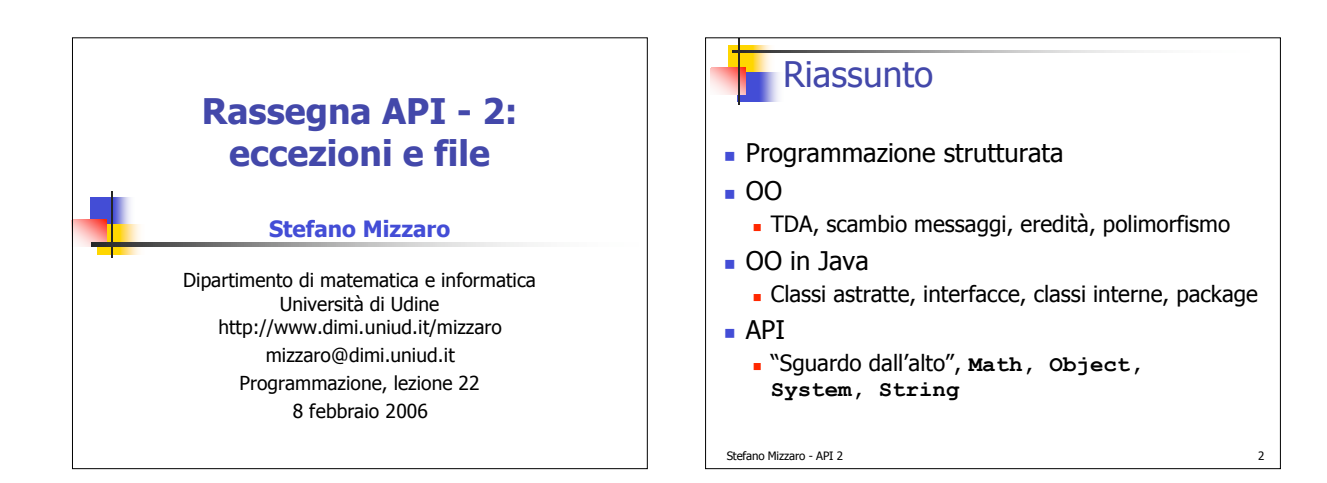

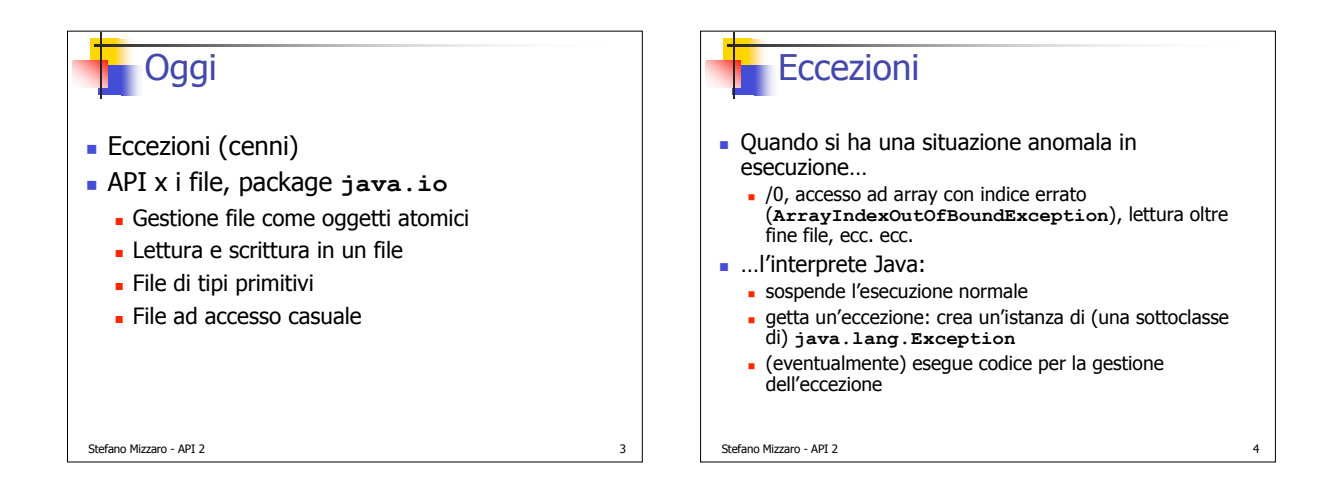

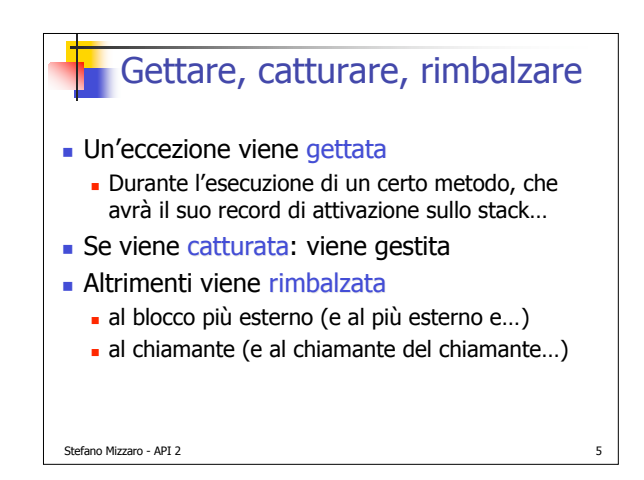

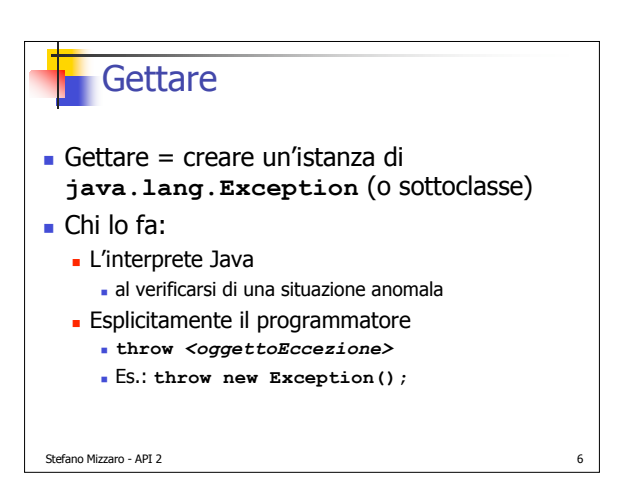

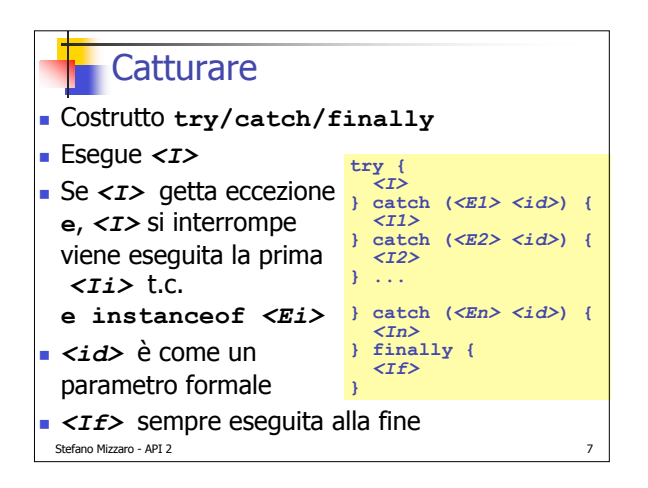

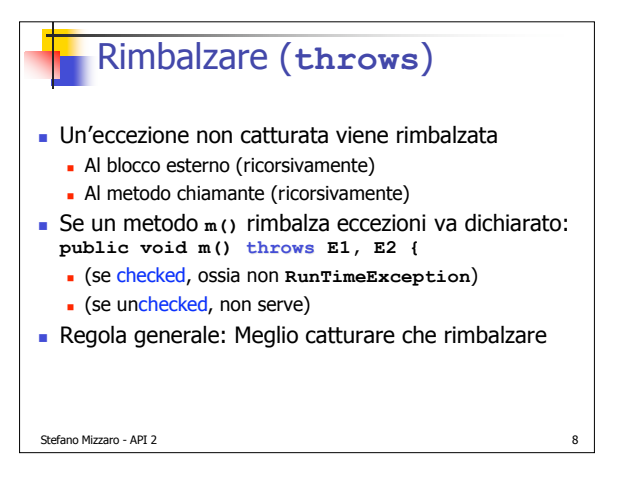

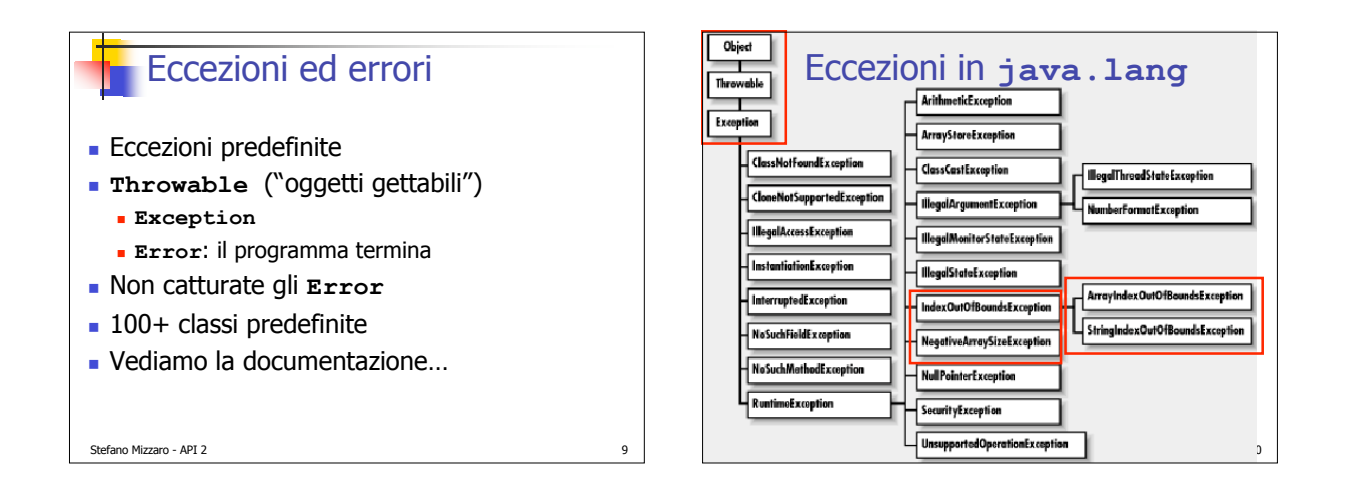

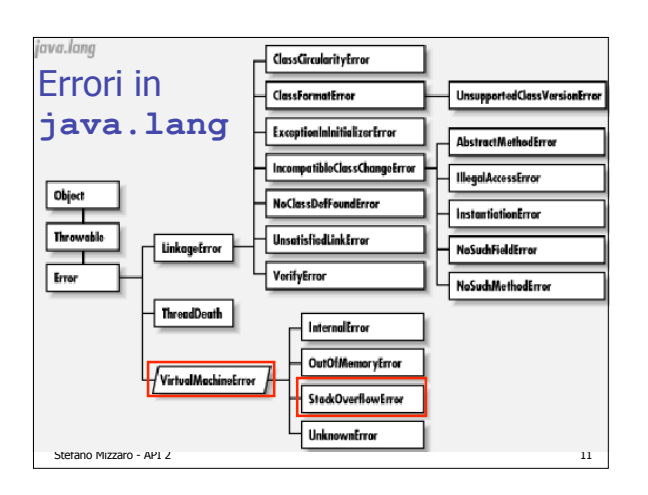

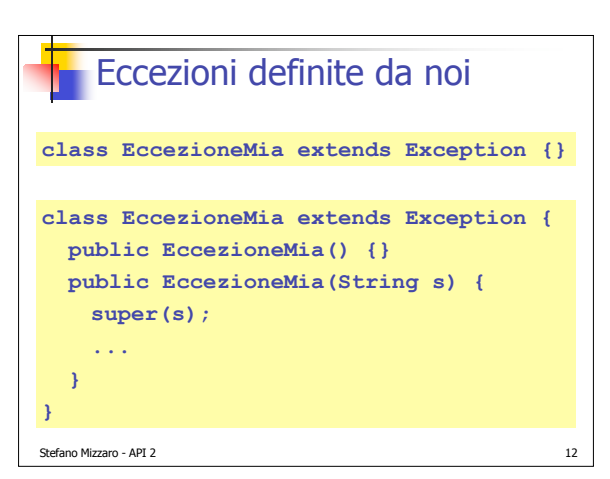

#### **Per inciso, parole riservate abstract boolean break byte case catch char class const continue default do double else extends false final finally float for goto if implements import instanceof int interface long native new null package private protected public return short static super switch synchronized this throw throws transient true try void volatile while**

Stefano Mizzaro - API 2 13

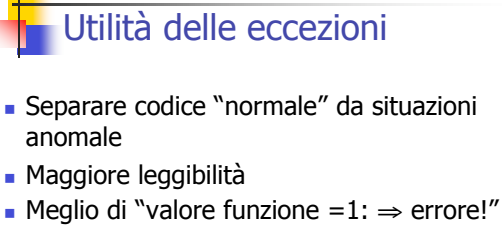

■ Ne riparlerete...

Stefano Mizzaro - API 2

Usate nella gestione dei file

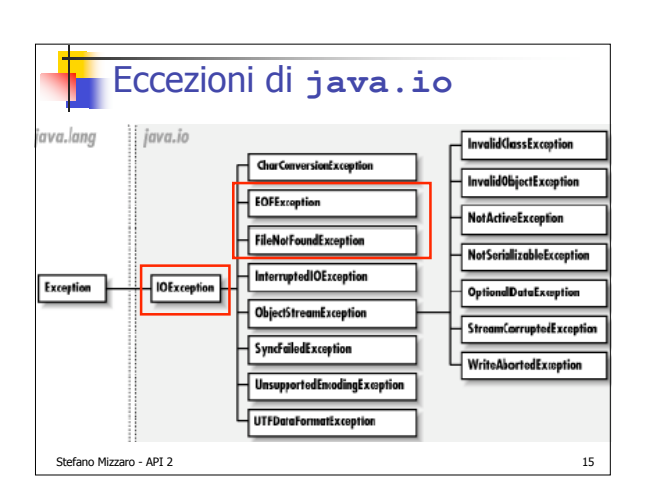

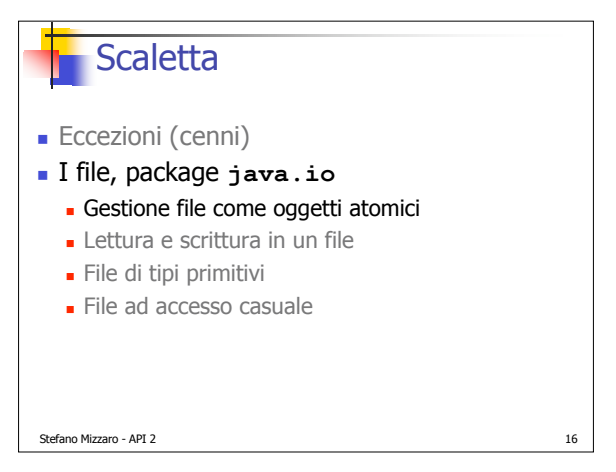

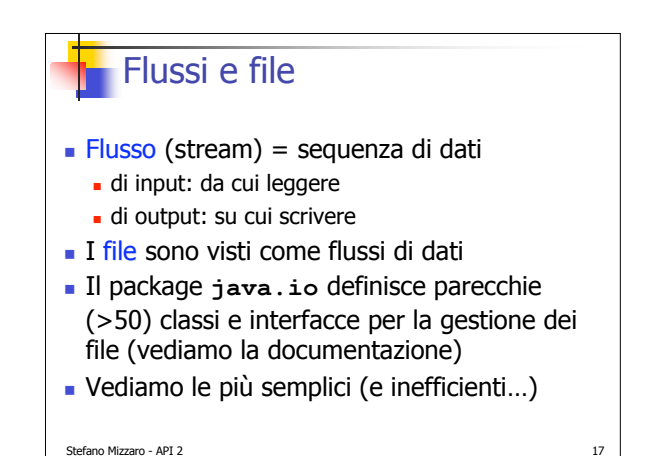

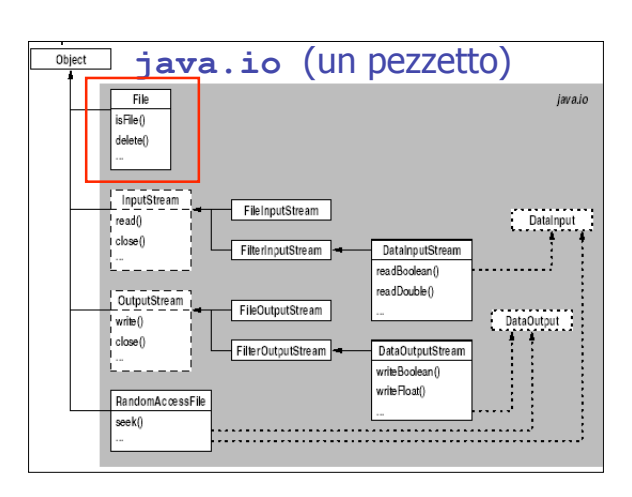

### **java.io.File** (1/2)

- Un'istanza di **File** rappresenta un file/pathname all'interno di un programma
- I metodi (d'istanza) di **File** vedono un file come oggetto atomico (non vedono il contenuto)
- Associare l'istanza di **File** a un pathname (con il costruttore):
	- **public File(String)**
- Creare un **File** vuoto:
	- Stefano Mizzaro API 2 19 **public boolean createNewFile()** (il "costruttore" non è un "creatore"; con solo il costruttore, il file fisico sul file system NON viene creato!!)

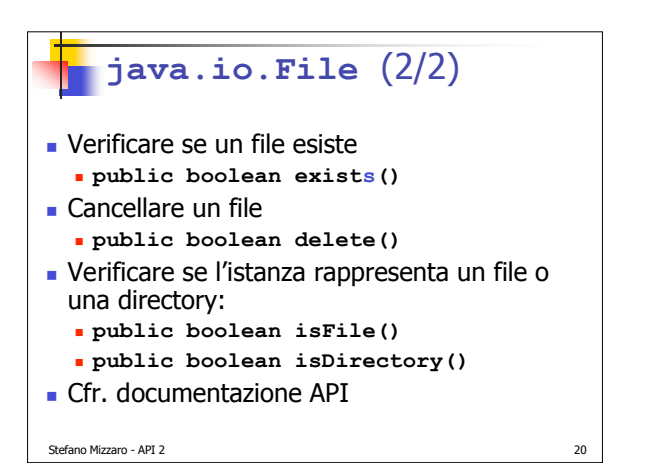

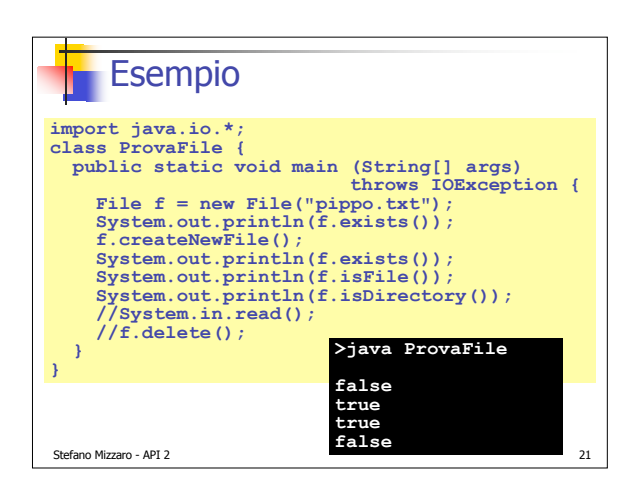

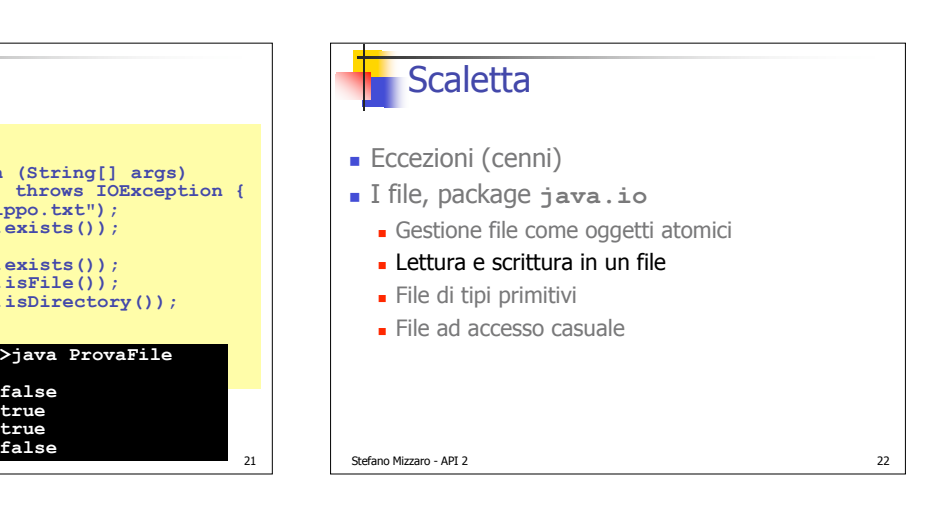

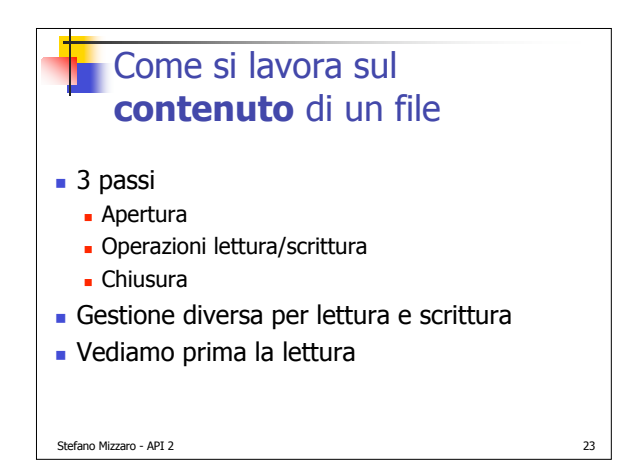

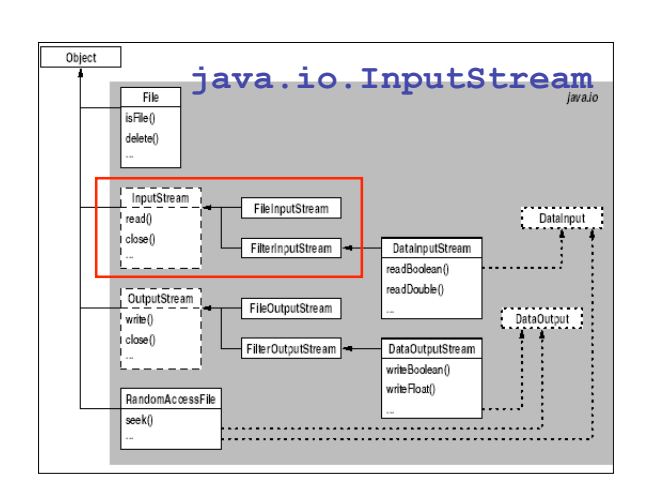

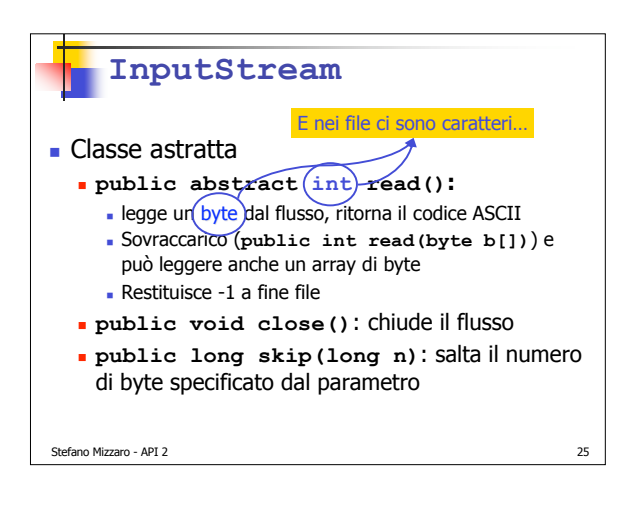

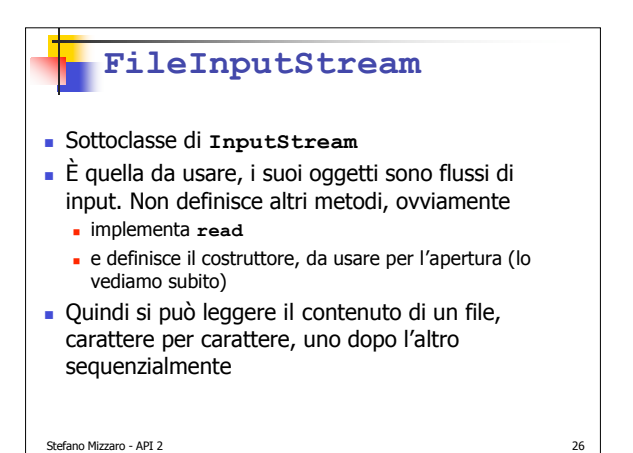

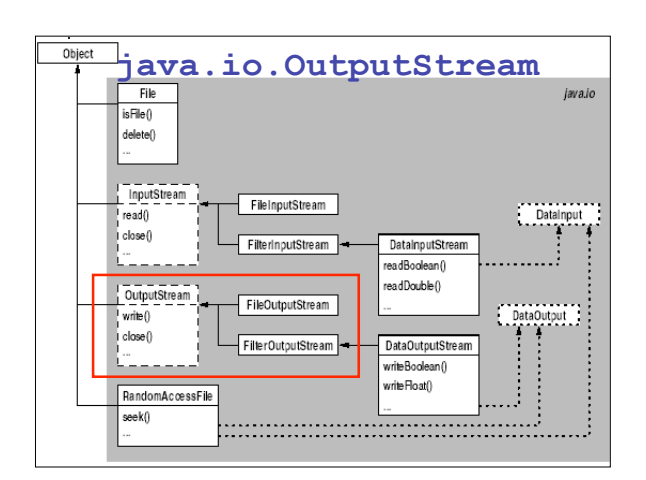

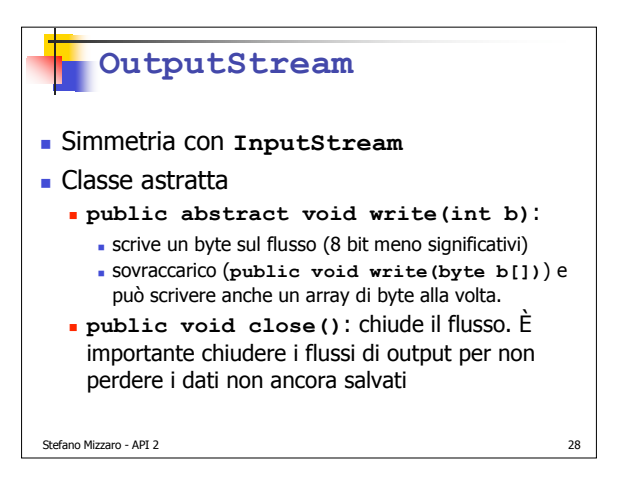

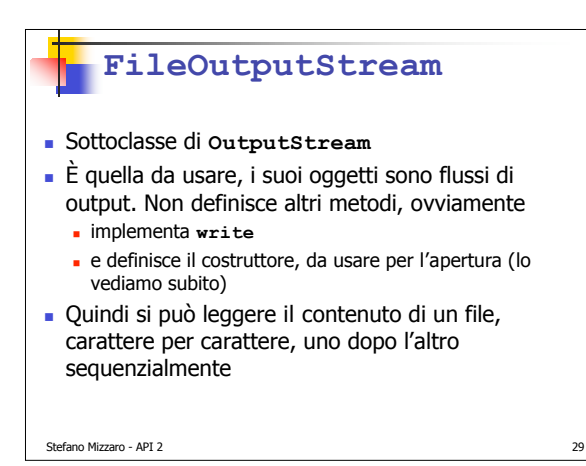

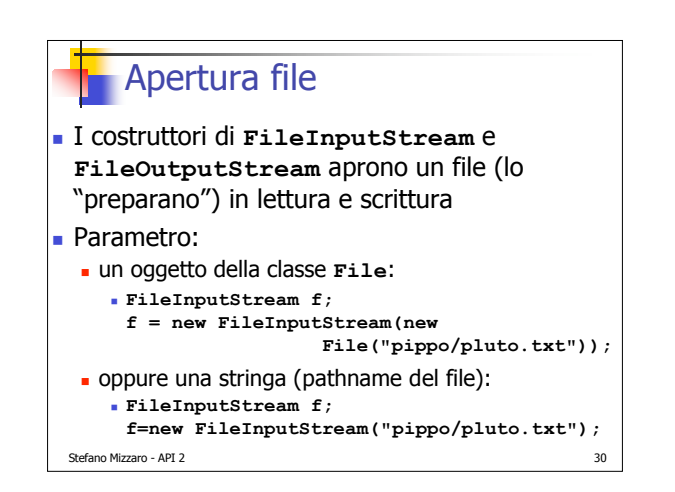

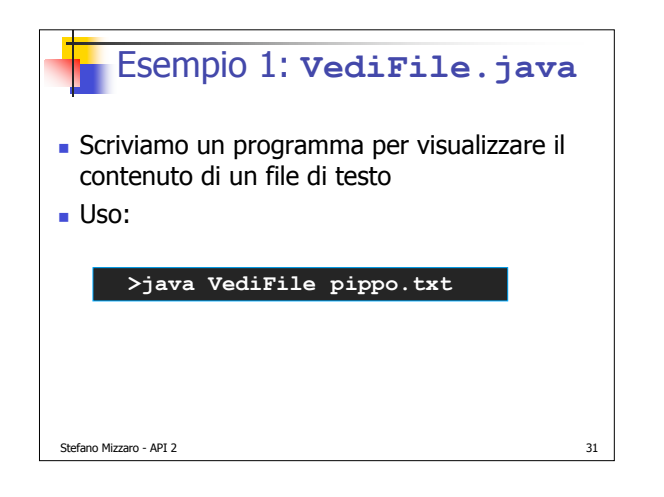

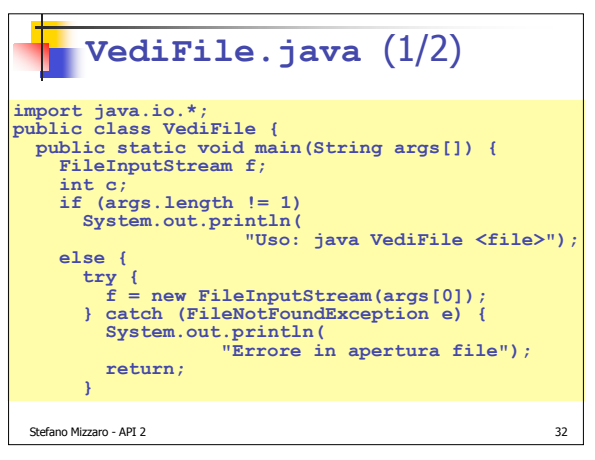

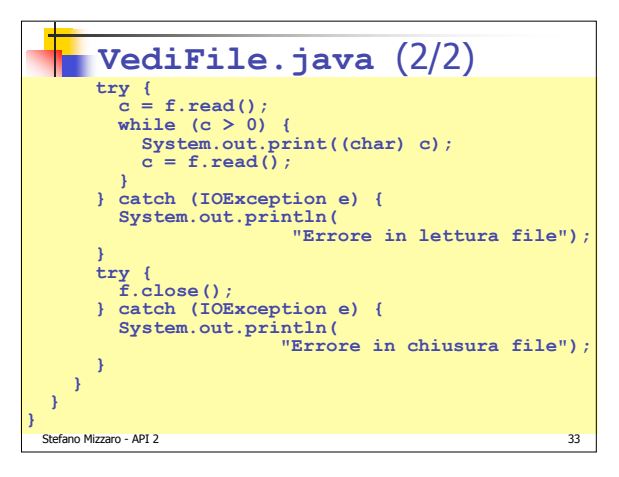

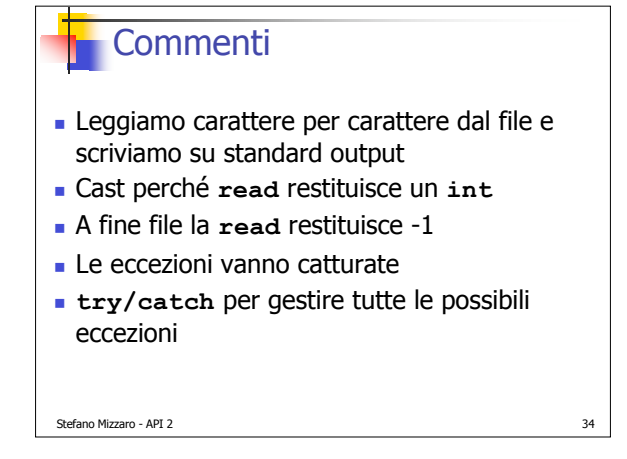

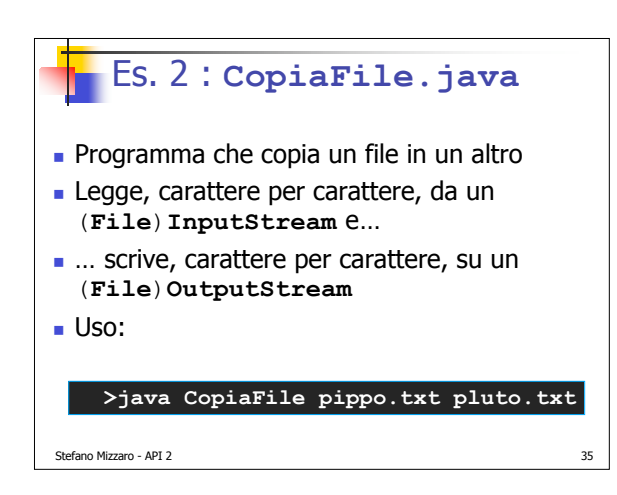

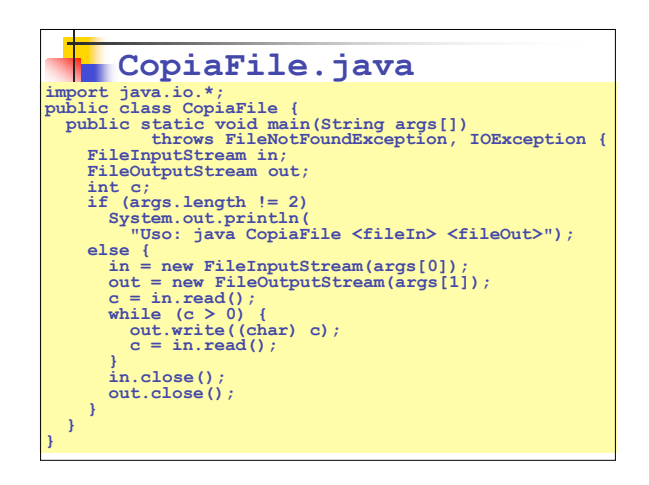

#### **Commenti**

- Non abbiamo catturato le eccezioni (male! ⇒ Ex.)
- Il file di output viene creato dal costruttore di **FileOutputStream**
- Il corpo del ciclo ha la stessa struttura di **VediFile**

Stefano Mizzaro - API 2 37

# Stefano Mizzaro - API 2 **Scaletta Eccezioni** (cenni) I file, package **java.io** Gestione file come oggetti atomici **Lettura e scrittura in un file**  File di tipi primitivi **File ad accesso casuale**

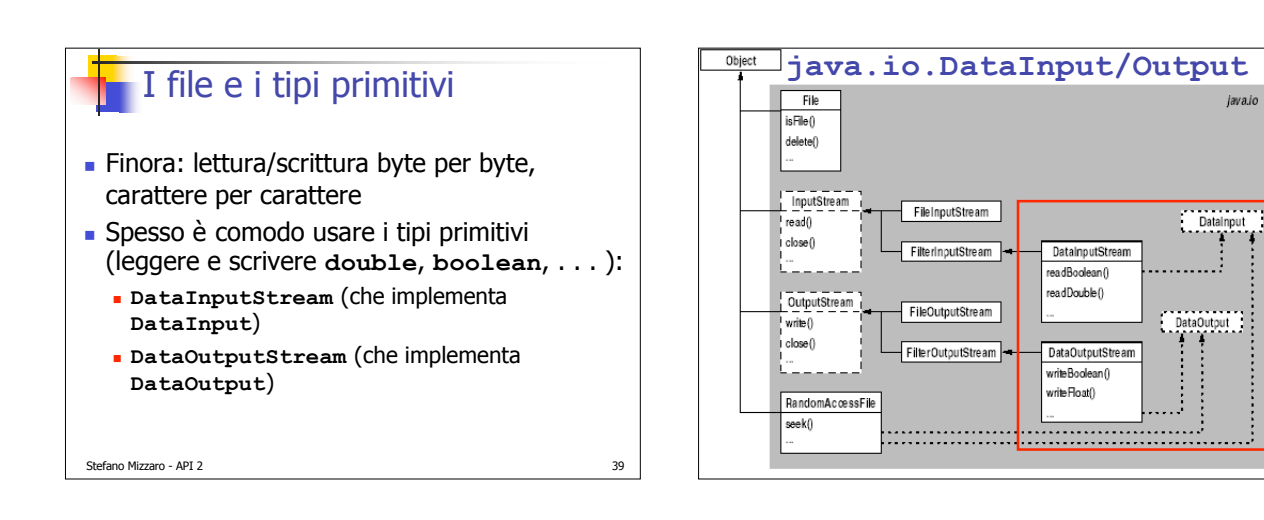

## **DataInput**(**Stream**) e **DataOutput**(**Stream**)

- Le interfacce **DataInput** e **DataOutput** contengono metodi del tipo **readBoolean()**, **readByte()**, **writeDouble()**, **writeShort()**, . . . **DataInputStream** e **DataOutputStream**
	- simili alle classi viste finora però i costruttori non sono sovraccarichi e vogliono come parametro un oggetto di tipo, rispettivamente, **InputStream** e **OutputStream** (non una stringa)

Stefano Mizzaro - API 2 41

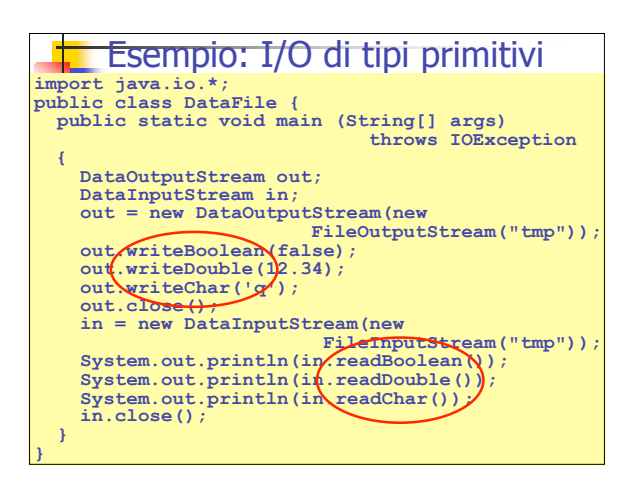

java.io

DataInput

 ${\small \begin{tabular}{|c|c|} \hline \texttt{DataOutput} \\ \texttt{0} & \texttt{0} \\ \hline \end{tabular}}$ 

DataInputStream readBoolean ( readDouble()

DataOutputStream writeBoolean () write Float()

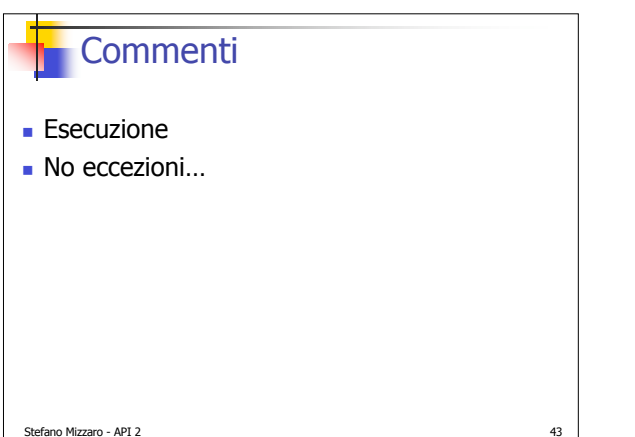

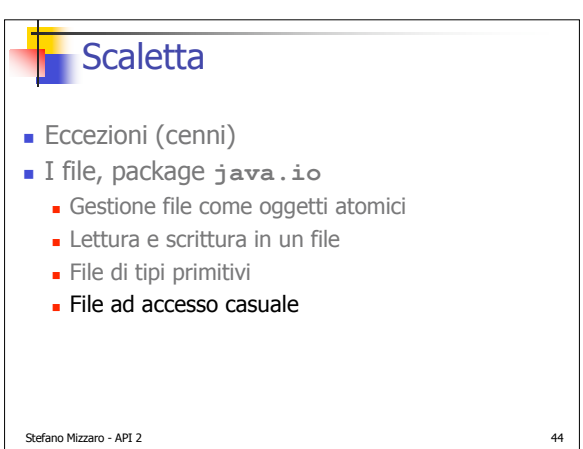

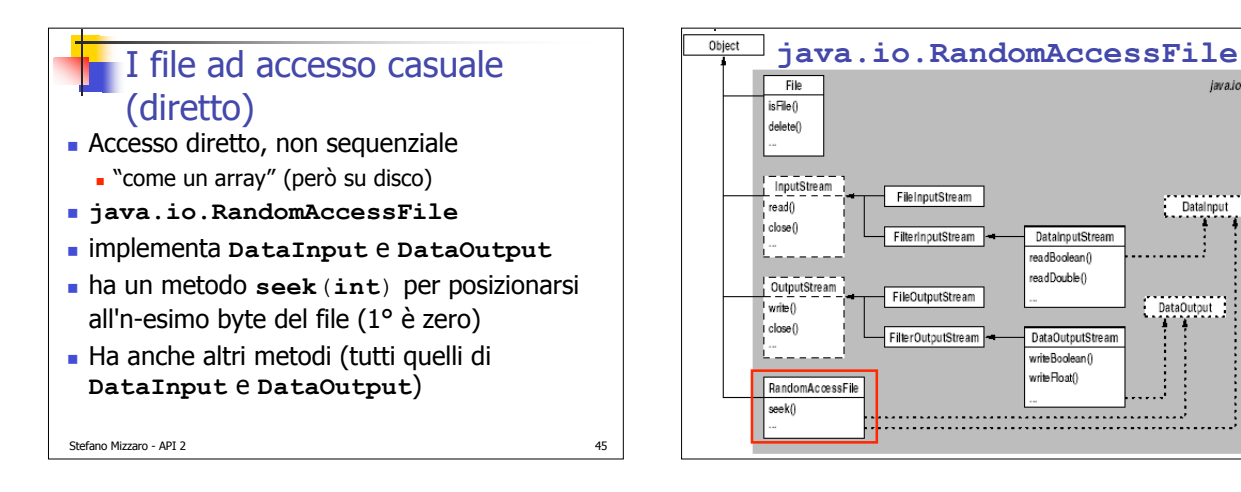

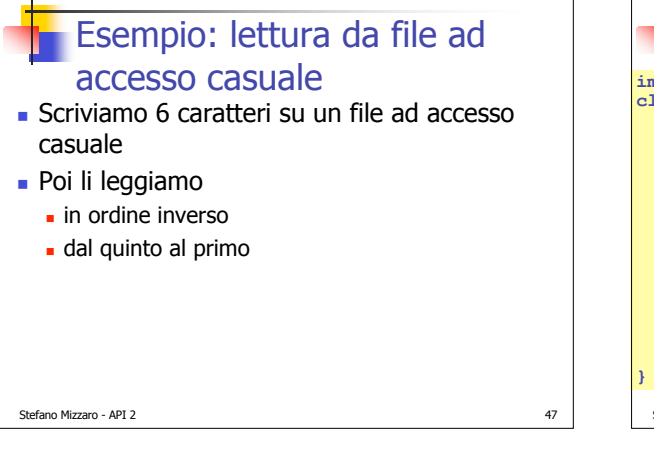

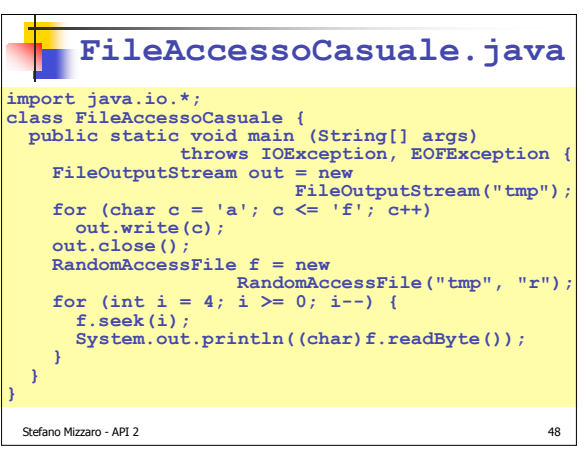

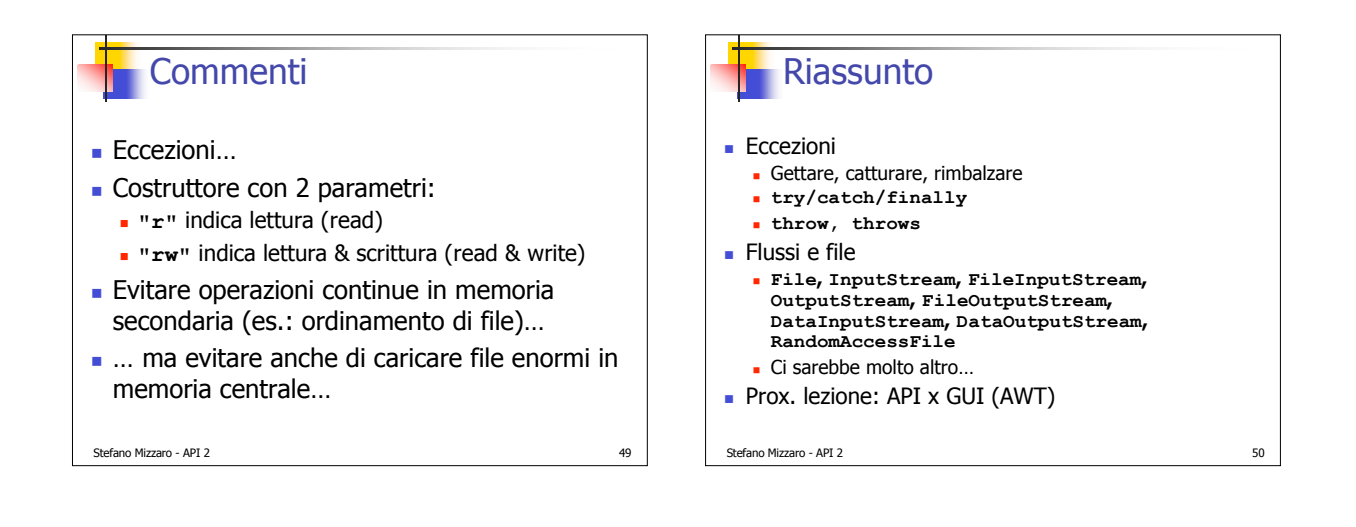